Global domain whois query using browser address bar - YAXS

NEWS\_PDF\_AUTHOR: sevak

NEWS\_PDF\_DATE: 2008/10/30 17:00:00

I have used Netquery module and .htaccess to faciliate global whois of domains using browser address bar. example: find whois query of xoops.org type: <http://4321.in/xoops.org> find whois query of google.co.in type: <http://4321.in/google.co.in>

 I hope you will find its useful. Website address is <http://4321.in> thanks anjan

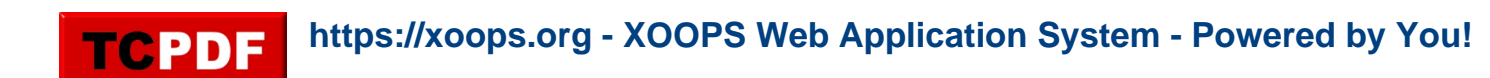

I have used Netquery module and .htaccess to faciliate global whois of domains using browser address bar. example: find whois query of xoops.org type: <http://4321.in/xoops.org> find whois query of google.co.in type: <http://4321.in/google.co.in>

I hope you will find its useful. Website address is <http://4321.in> thanks anjan